### MPLS Segment Routing in IP Networks

draft-bryant-mpls-unified-ip-sr Stewart Bryant <stewart.bryant@gmail.com> Adrian Farrel <afarrel@juniper.net> John Drake <jdrake@juniper.net> Jeff Tantsura <jefftant.ietf@gmail.com>

IETF-100, Singapore, November 2017

#### Objective

## **Objectives**

- 1. Tunnel MPLS-SR over an IP network
	- To connect two MPLS-SR networks (e.g., data centres)
- 2. Enable SR in legacy networks by tactically introducing SR-capable nodes at strategic points in the network.
- 3. It is not a specific objective, but the approach is IPv4/v6 neutral.

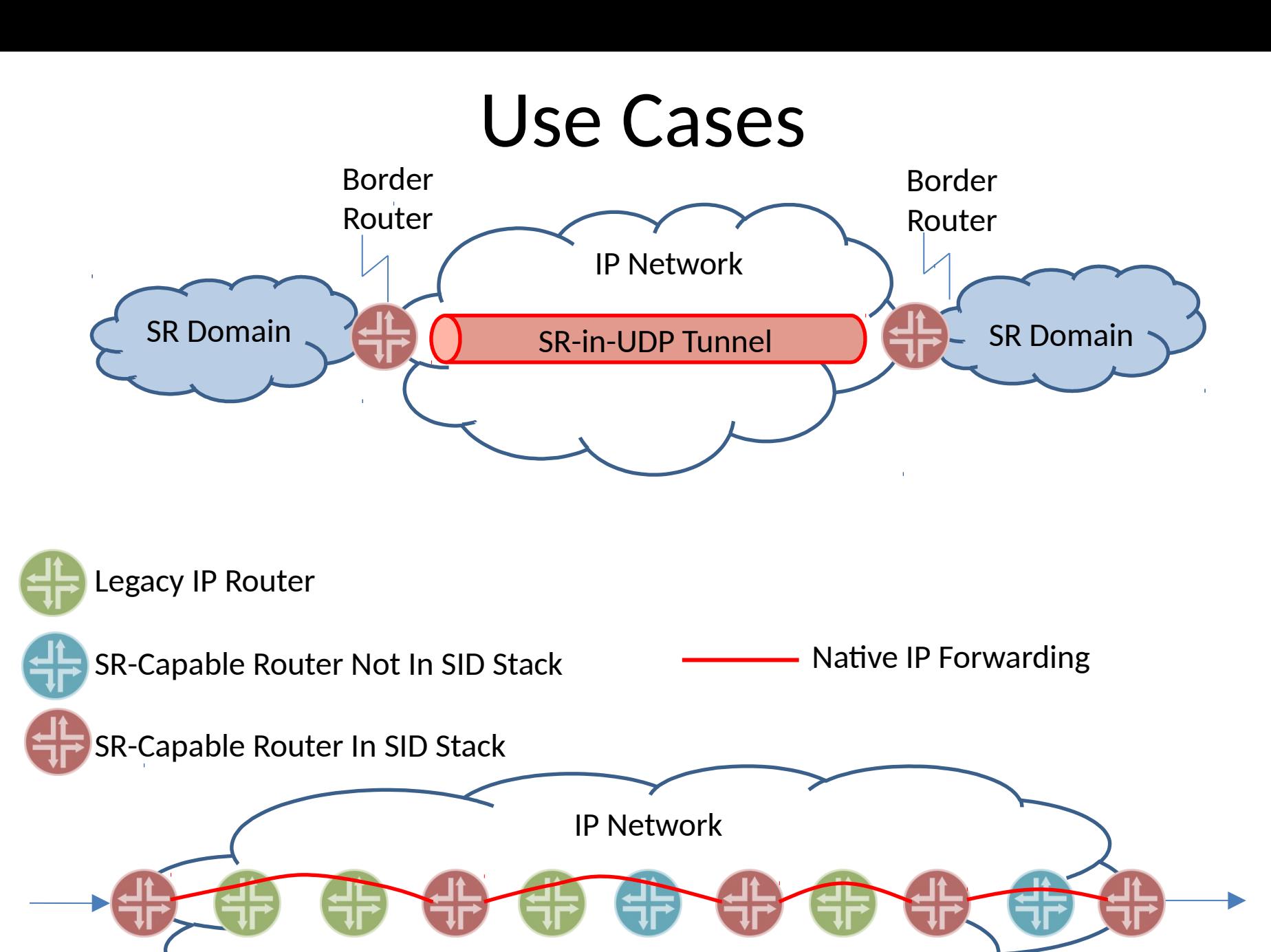

#### Technical Summary

#### Overview

• In summary, this is MPLS-over-UDP as RFC 7510

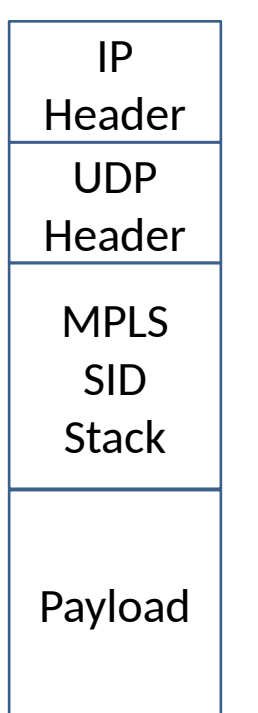

- Encapsulate a "normal" MPLS SID stack in UDP in IP
- Address to next SR-capable node in the SR path
- UDP destination port indicates "MPLS below"

## MPLS-SR-in-UDP Processing

- IGP and control plane just like MPLS-SR
- Source processing is just like MPLS-SR
	- But encapsulate in UDP and IP to first router identified by first SID
- Legacy transit nodes
	- It is just an IP packet, so simply forward it
- SR-capable transit nodes
	- Process MPLS-SID stack as normal
	- Encapsulate in UDP and IP and send to router identified by next SID
- Final hop just strips outer header and forwards payload packet

#### A Little More Detail

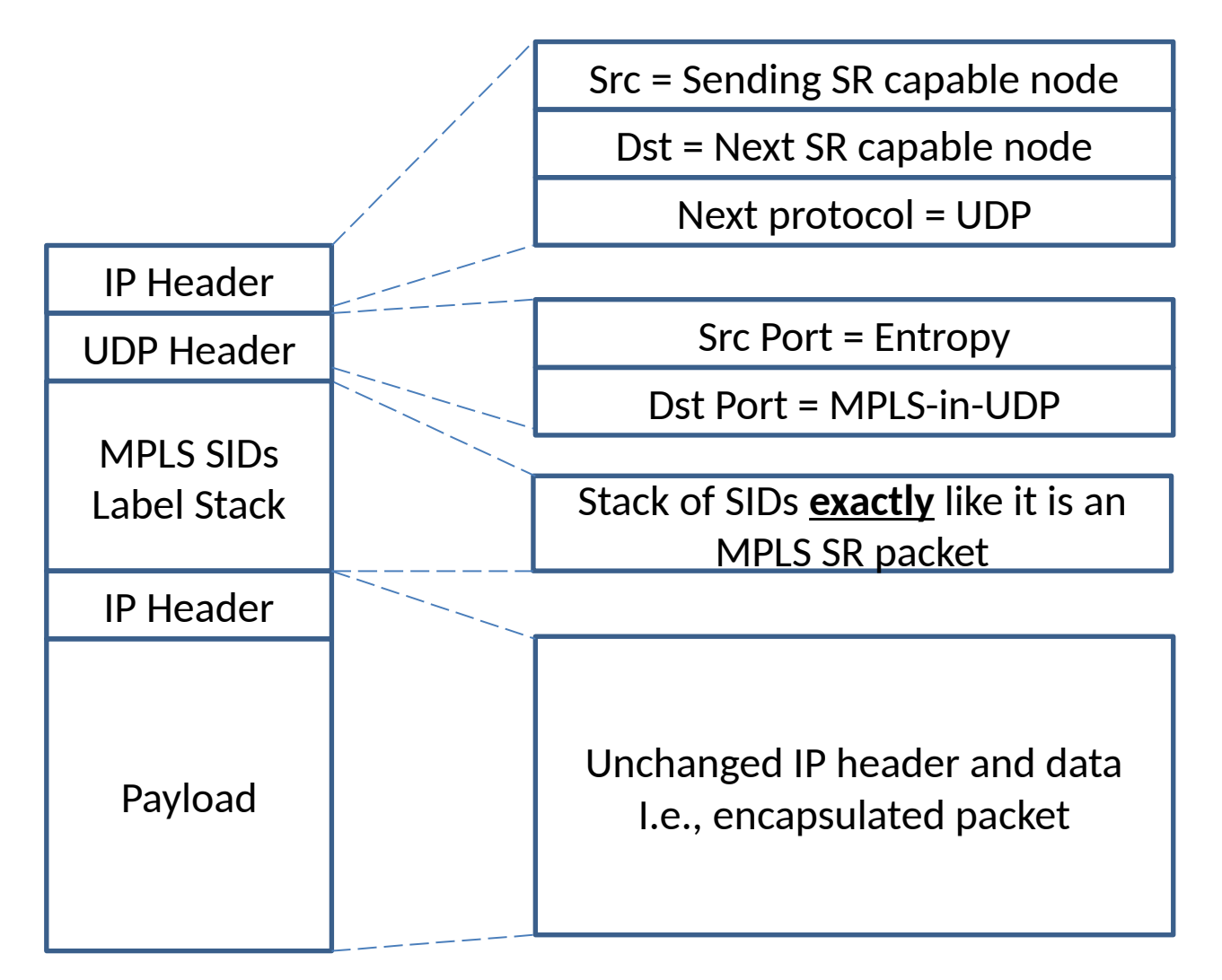

# Advertising SIDs

- Advertisements are just like for MPLS SR
	- IGP or BGP advertises
		- Address of node or link
		- Associated SID
	- All SID types are supported
- Need to add advertisements in routing protocol to specify
	- Encapsulation Type
	- PHP behaviour

### Source Processing

- Build and impose MPLS-SR stack
- Encapsulate in UDP
	- Dst Port = MPLS-in-UDP
	- $-$  Src Port = Entropy
- Encapsulate in IP with
	- Source as this node
	- Destination address of first hop in SR stack
		- Requires look-up to match SID to address
		- At source, this lookup can use RIB, etc.
- FIB lookup and send
- (This all looks a lot like RFC 7510)

### Transit Non-SR Processing

- Important that this mechanism can traverse nodes that are not SR-capable
	- Also, no special processing by SR nodes to which the packet is not addressed
- It's just an IP packet, so forward it
- ECMP entropy is achieved through the UDP source port value set by source

– Established technique (RFC 7510)

• TTL decrements as usual

## Transit SR Processing

- If the packet is addressed to me
	- Otherwise just forward the packet as normal IP
- Find UDP inside
- Find UDP Dst port is "MPLS-in-UDP"
- Look at top of MPLS SR stack
	- Extract SID and look up "next hop" IP address
	- Pop label stack entry
- Re-encapsulate packet as MPLS-in-UDP-in-IP (just as source did)
	- $-$  IP Src = this node
	- IP Dst = next address as found from label lookup
	- UDP Src Port = Entropy (ideally from received packet)
	- UDP Dst Port = MPLS-in-UDP
	- (SID stack is "shorter")
- FIB lookup and send

# Key Changes from -00

- Forwarding clarifications
	- Transit node elements of procedure.
	- Entropy handling.
	- PHP processing described in detail.
	- Clarification of egress processing.
	- Processing of an erroneously received packet described.
- Control Plane
	- A summary of the existing control planes and extension required to support PHP is provided.

#### Moving Forward

#### Additional Encapsulation Technologies

- This draft describes the use of UDP as the encapsulation.
- There may be a need for other encapsulations (VXLAN, GRE, IPSEC etc. )
- If there is such a need, the right approach is to write up a data-plane specific solution for each of these cases in separate RFCs as and when there is an established need for that encapsulation type.

### Control Plane Separation

- The control plane solutions should be written up independently of the data-plane.
- The description of each control plane should specify the encapsulation technology as a parameter and thus be usable in configuring future encapsulation technologies as and when they become important and are documented.

#### Proposal

- This is a simple solution to a simple problem.
- It would be useful to have the problem discussed in the SPRING WG and have experts there flag up concerns and missing functions.
- In our view the solution to this problem belongs in the MPLS WG.